## A. MATLAB editor Window with hh.m program

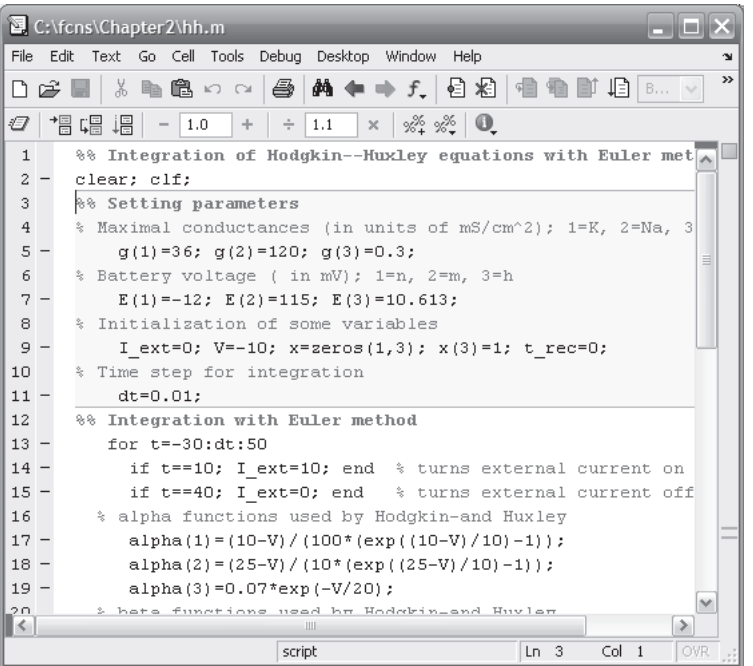

## B. MATLAB figure window with results of the simulation

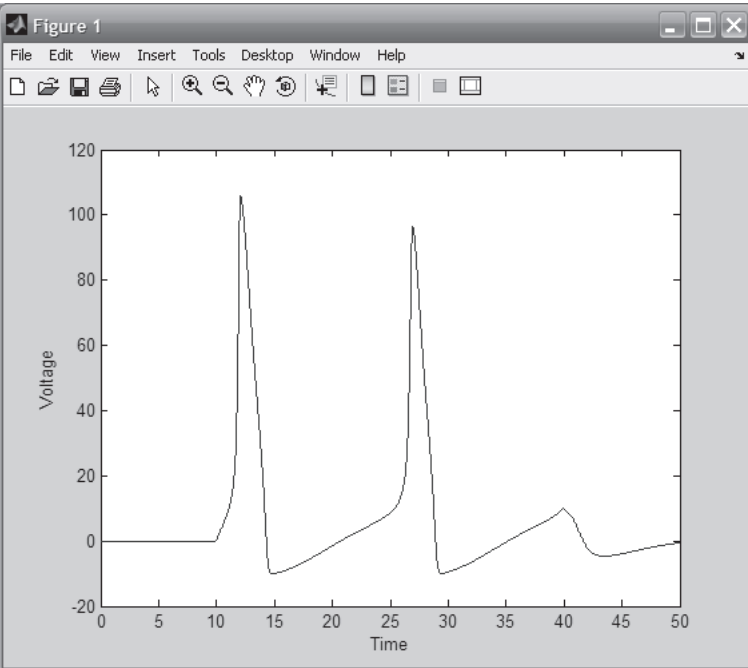